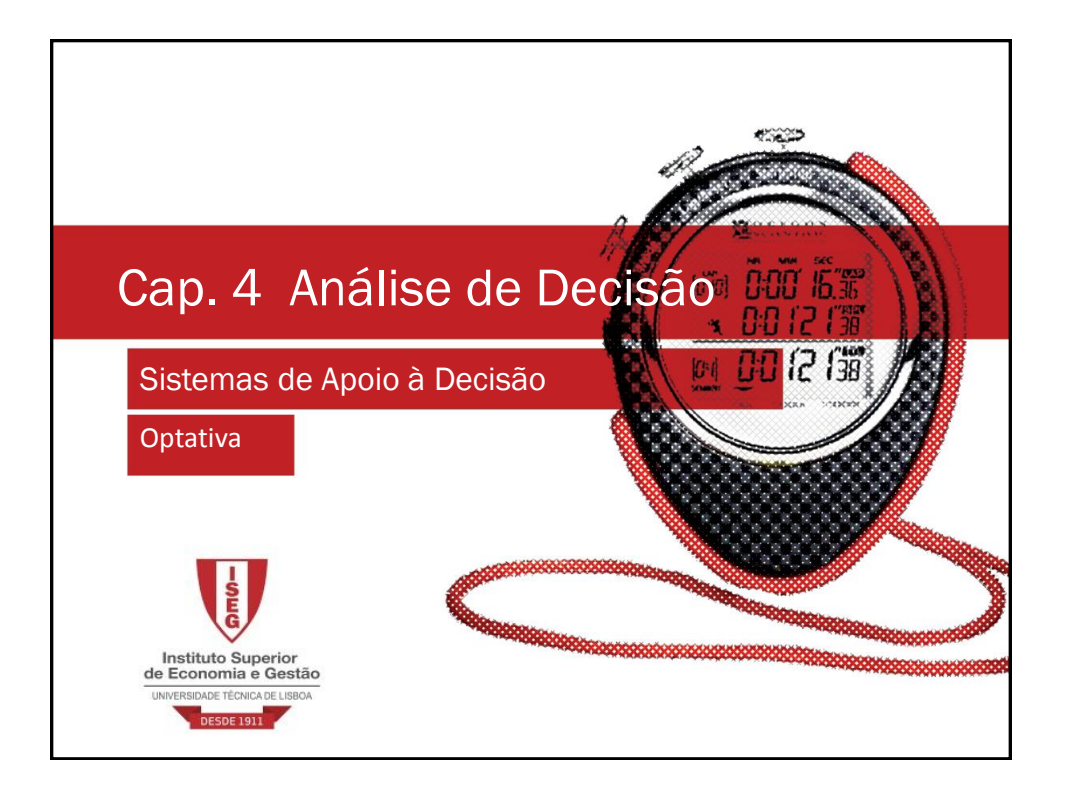

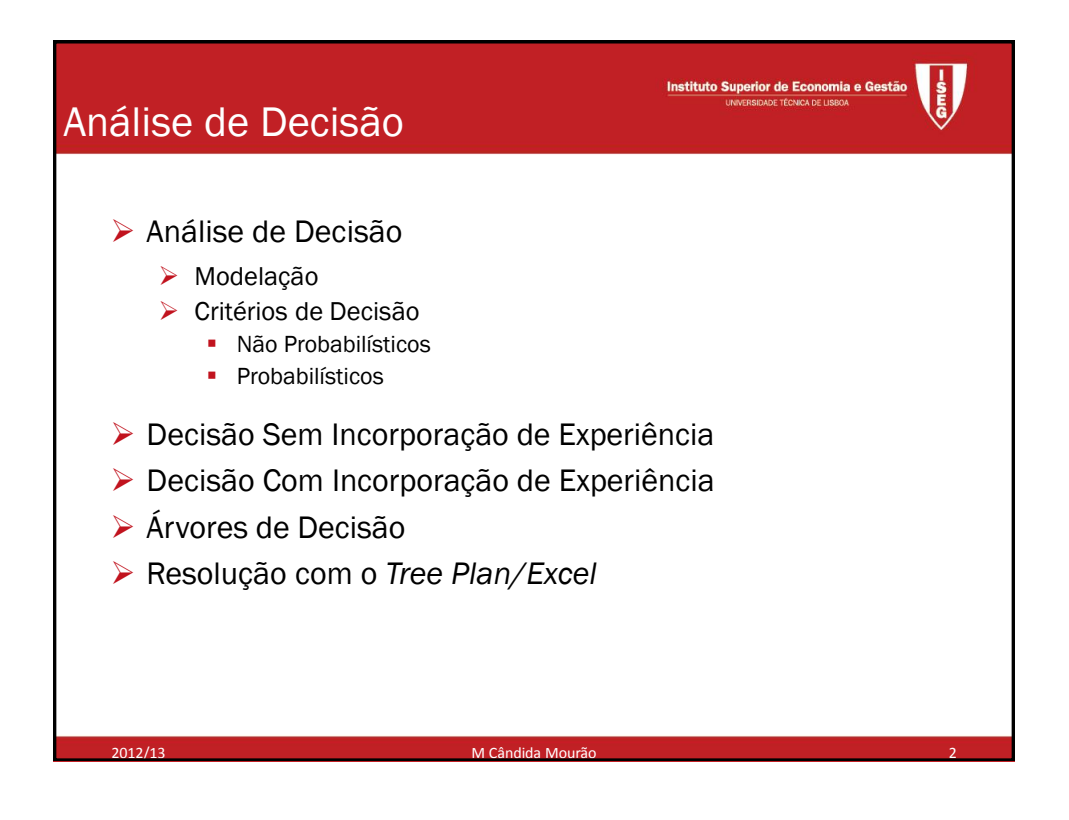

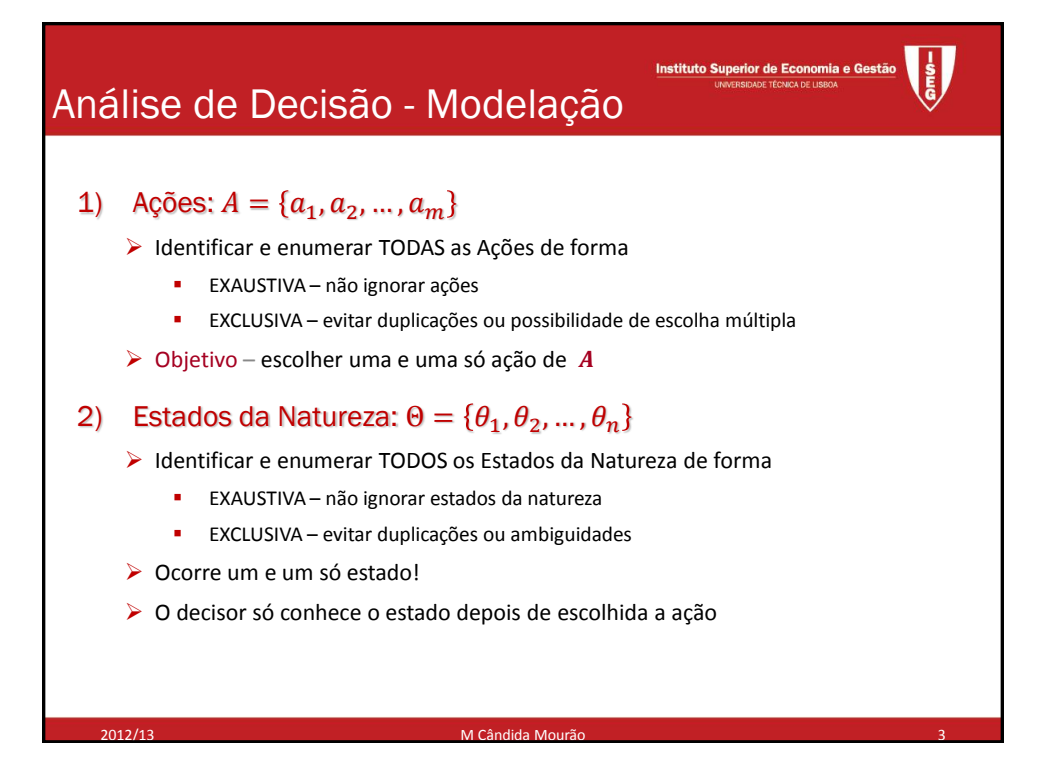

## Análise de Decisão - Exemplo

## Exemplo Protótipo - (H&L, pg. 673)

The GOFERBROKE COMPANY owns a tract of land that may contain oil. A consulting geologist has reported to management that she believes there is 1 chance in 4 of oil.

Because of this prospect, another oil company has offered to purchase the land for \$90,000. However, Goferbroke is considering holding the land in order to drill for oil itself. The cost of drilling is \$100,000. If oil is found, the resulting expected revenue will be \$800,000, so the company's expected profit (after deducting the cost of drilling) will be \$700,000. A loss of \$100,000 (the drilling cost) will be incurred if the land is dry (no oil).

However, before deciding whether to drill or sell, another option is to conduct a detailed seismic survey of the land to obtain a better estimate of the probability of finding oil. Section 15.3 discusses this case of decision making with experimentation, at which point the necessary additional data will be provided.

2012/13 M Cândida Mourão 4

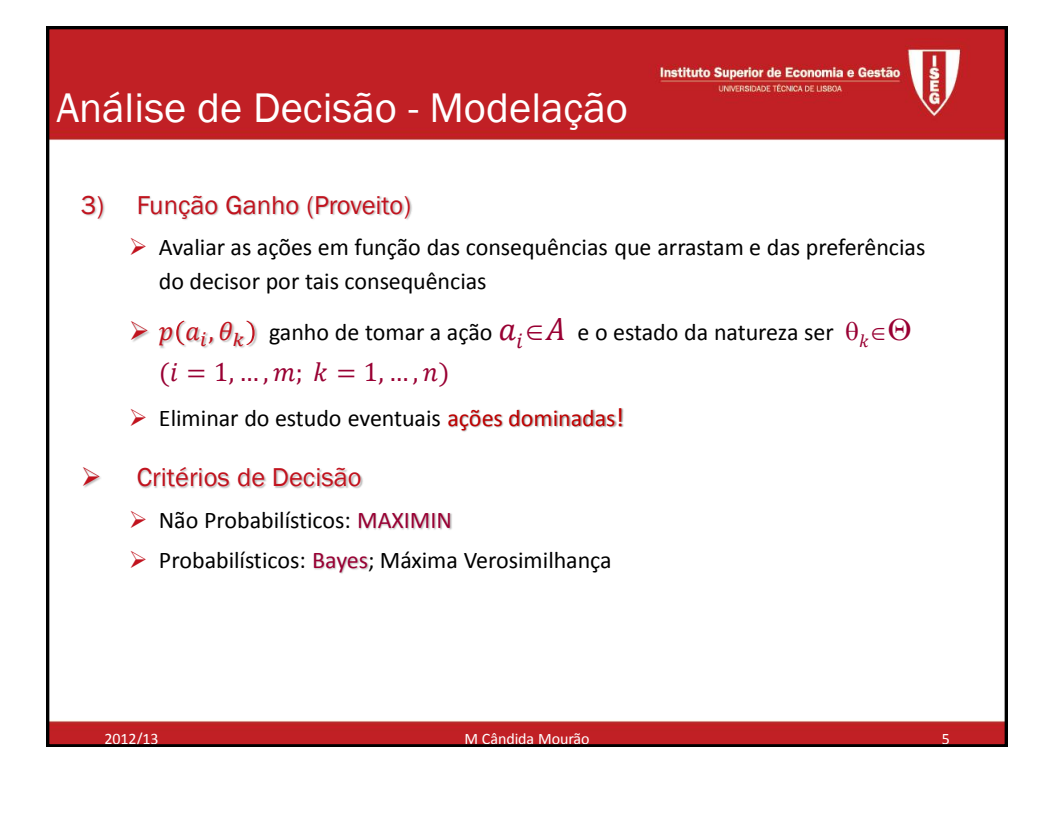

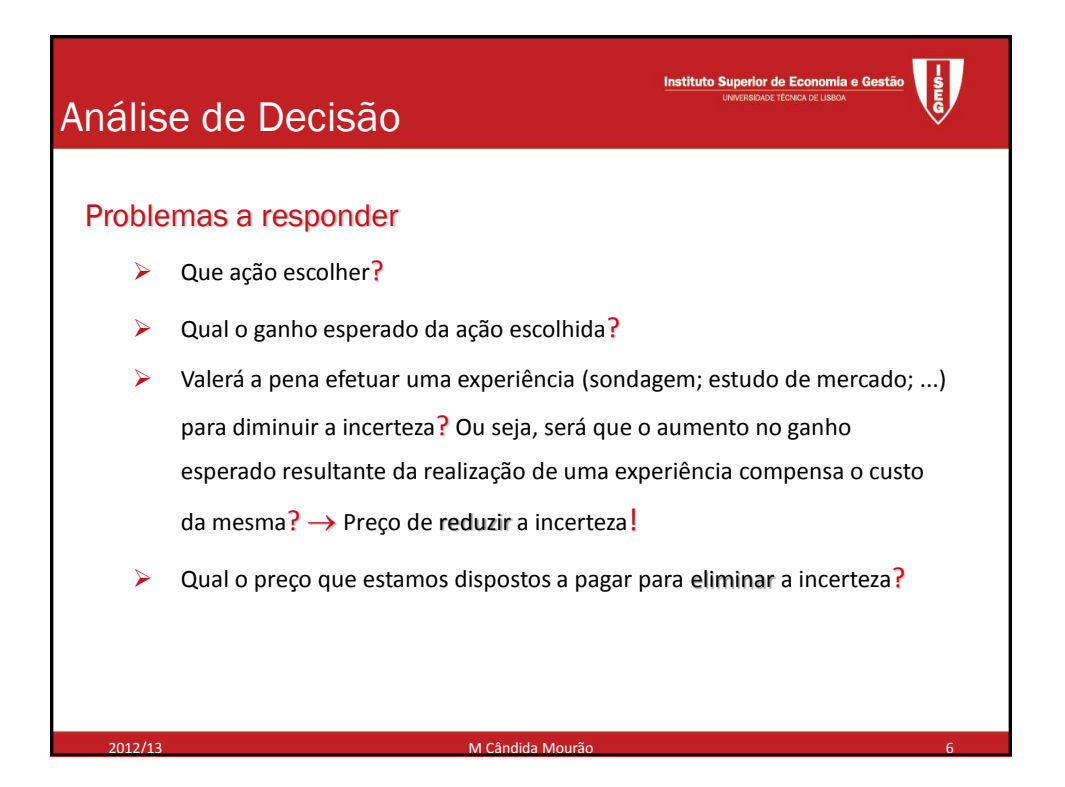

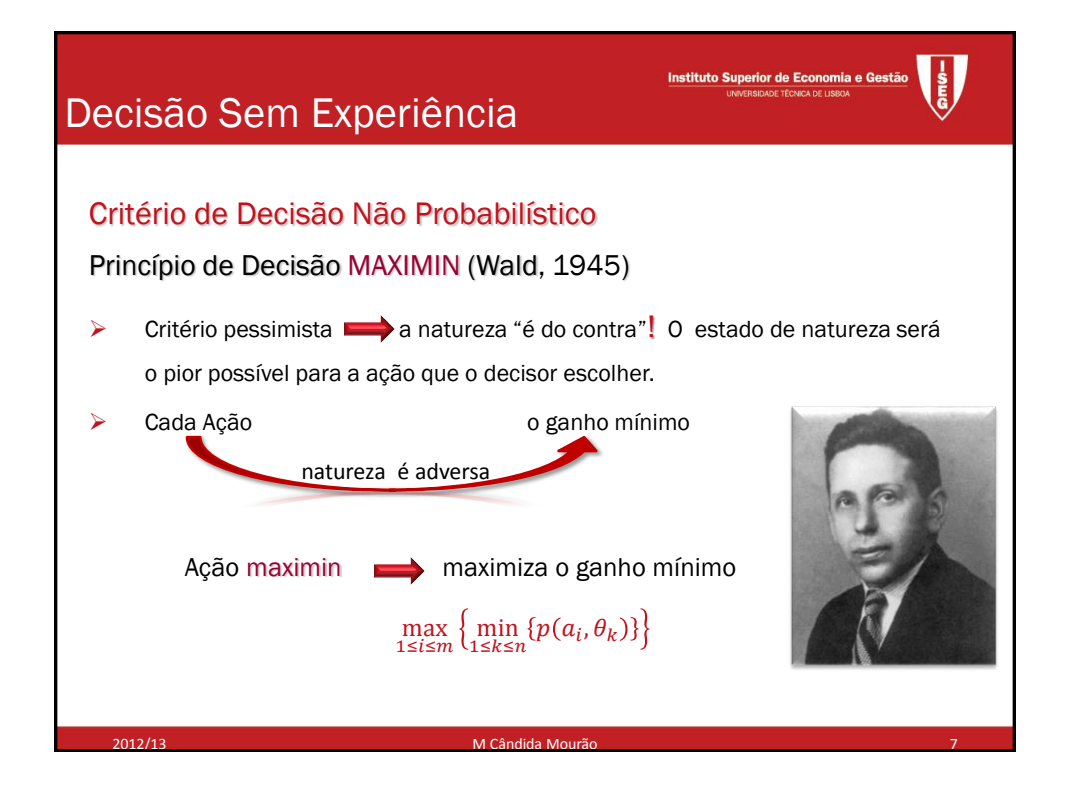

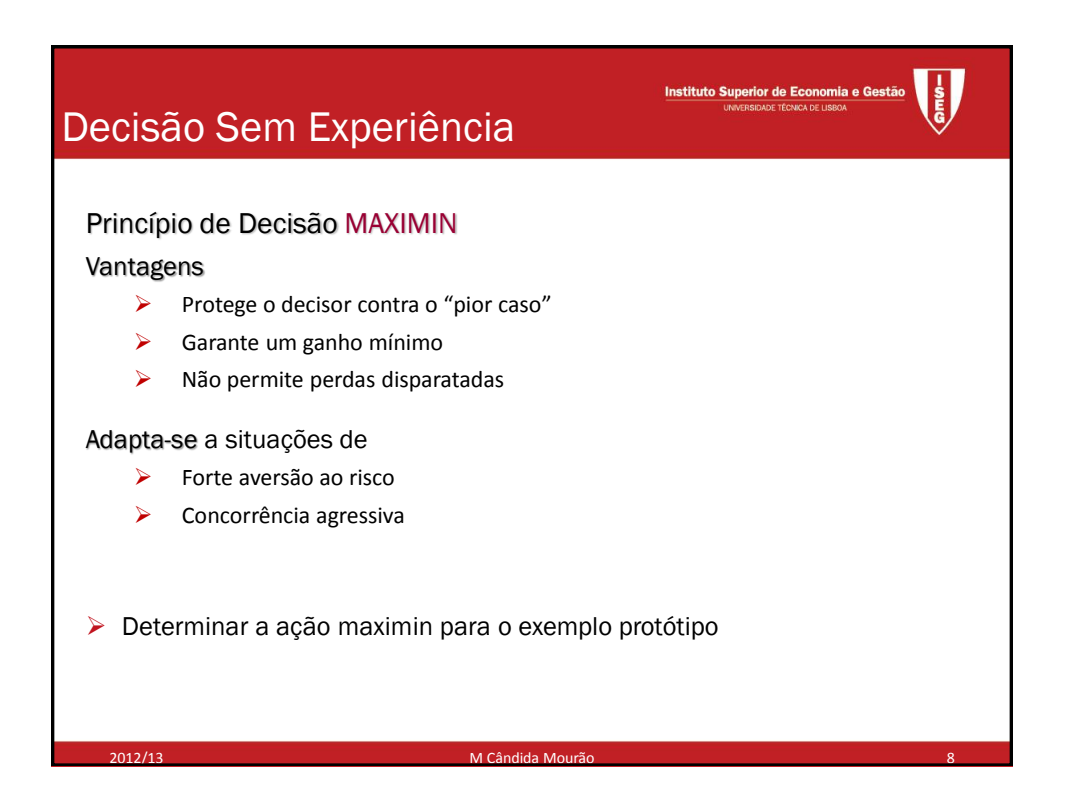

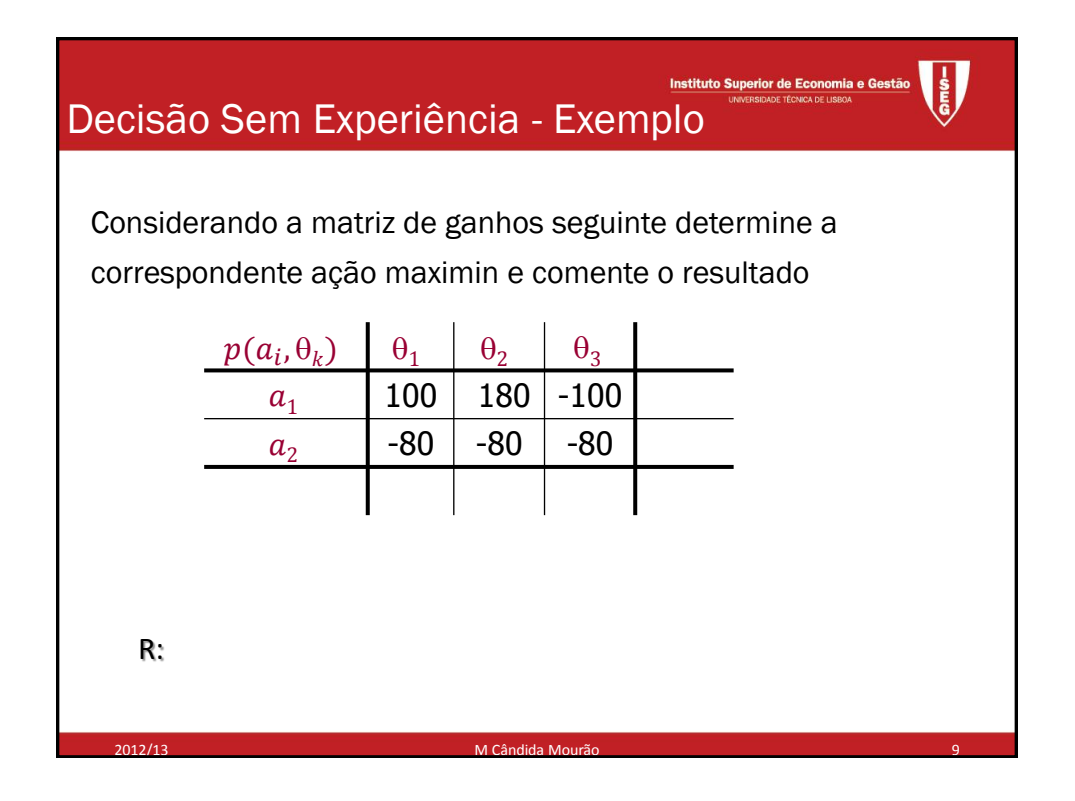

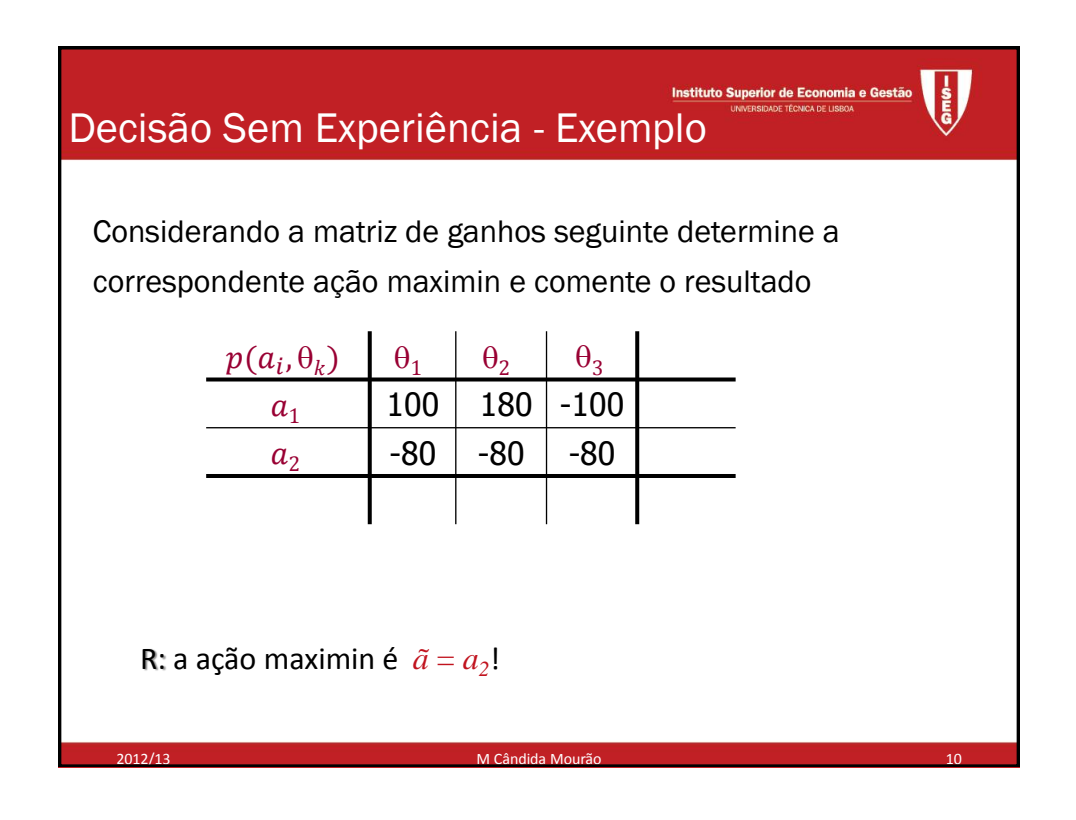

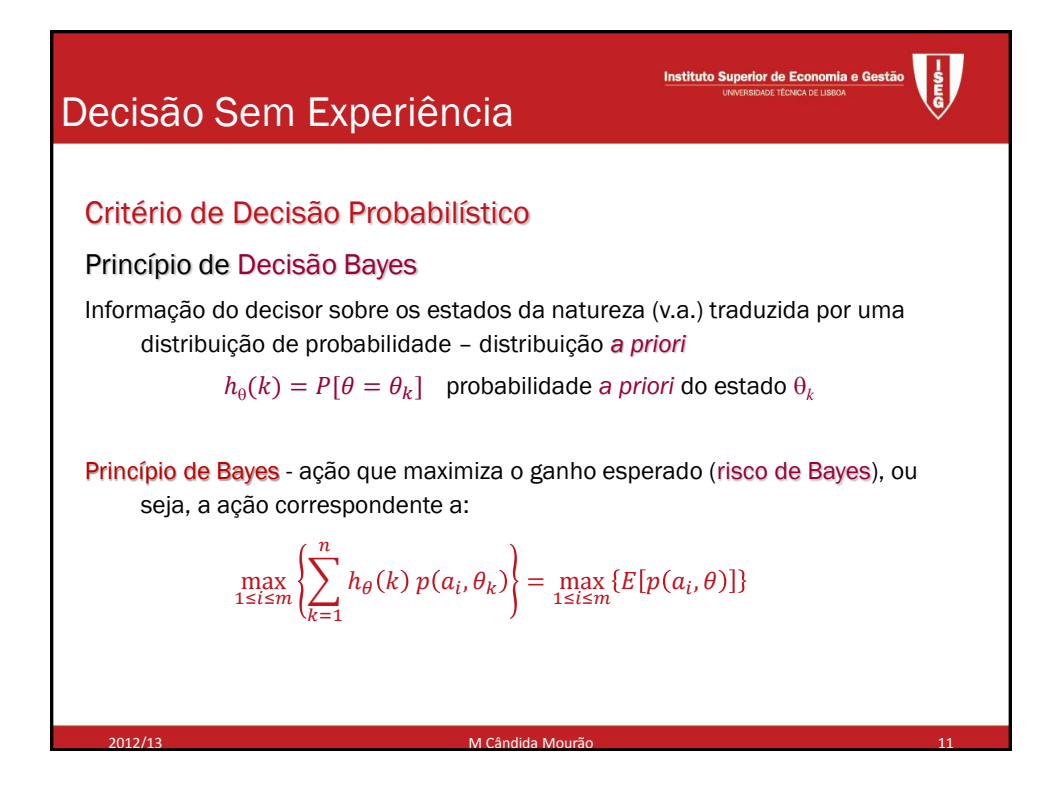

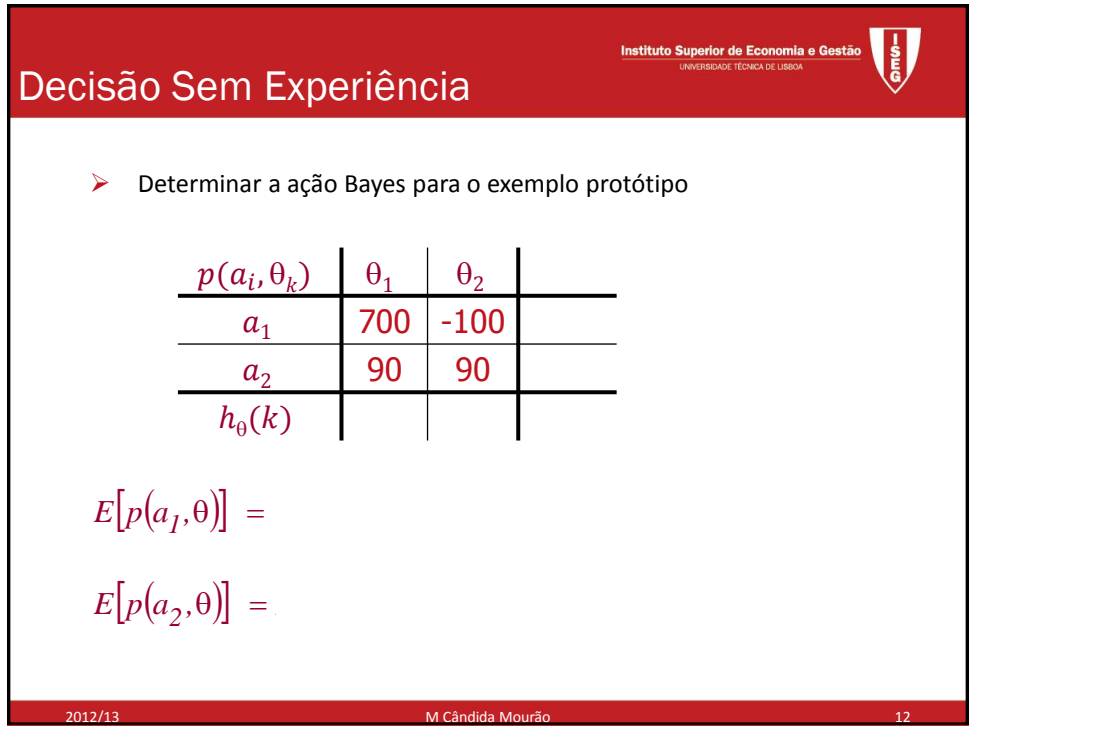

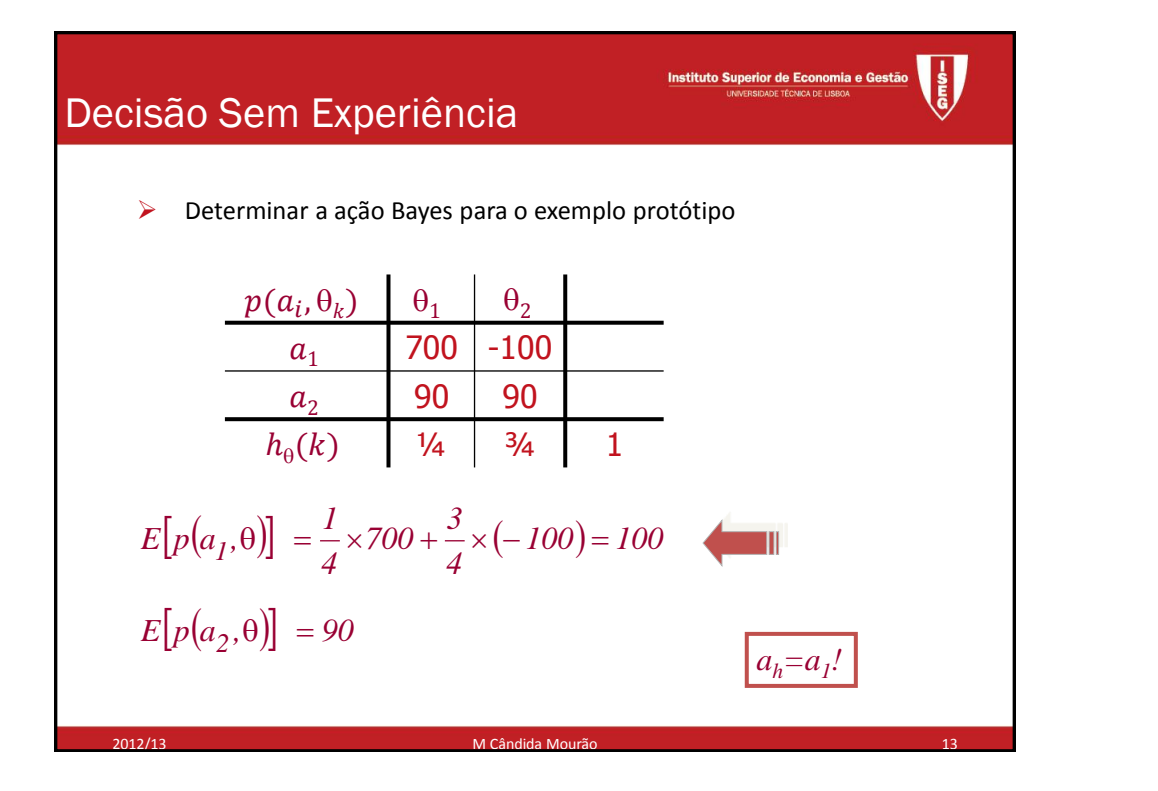

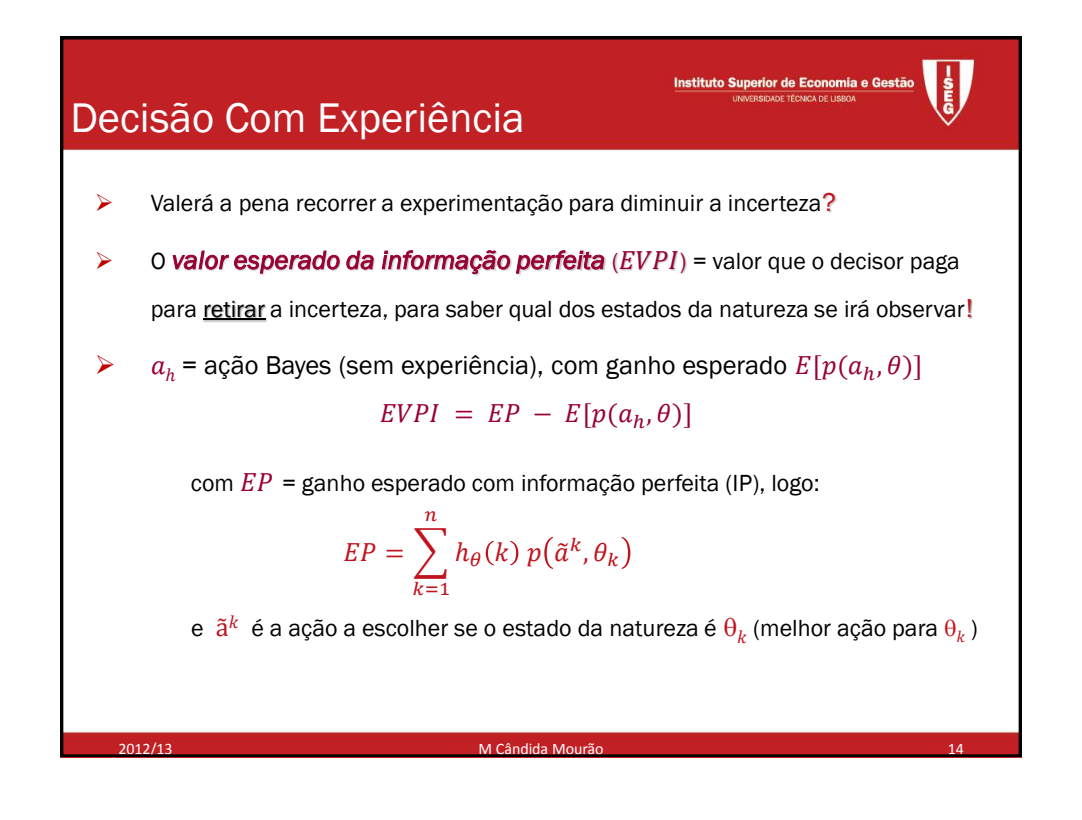

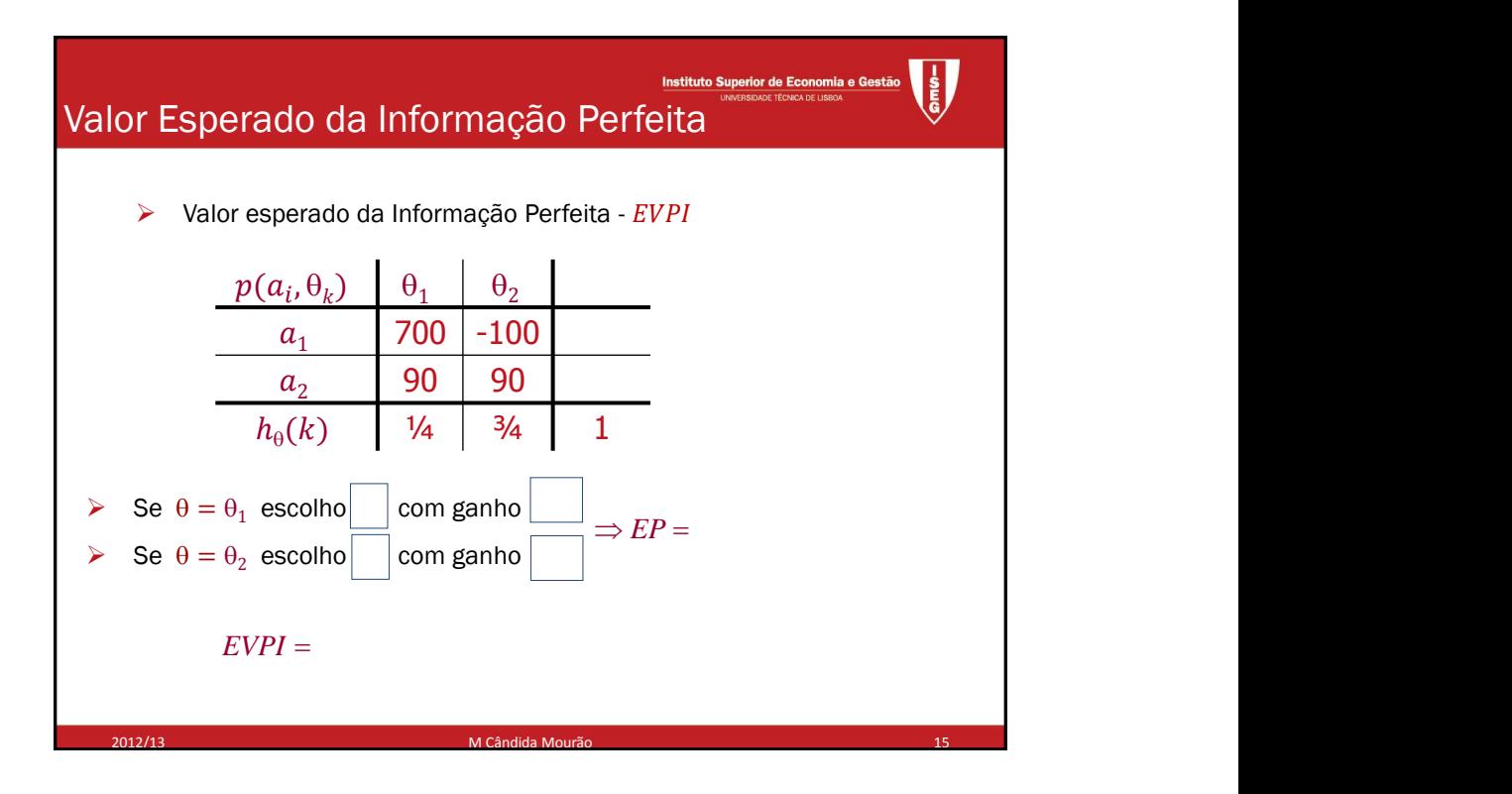

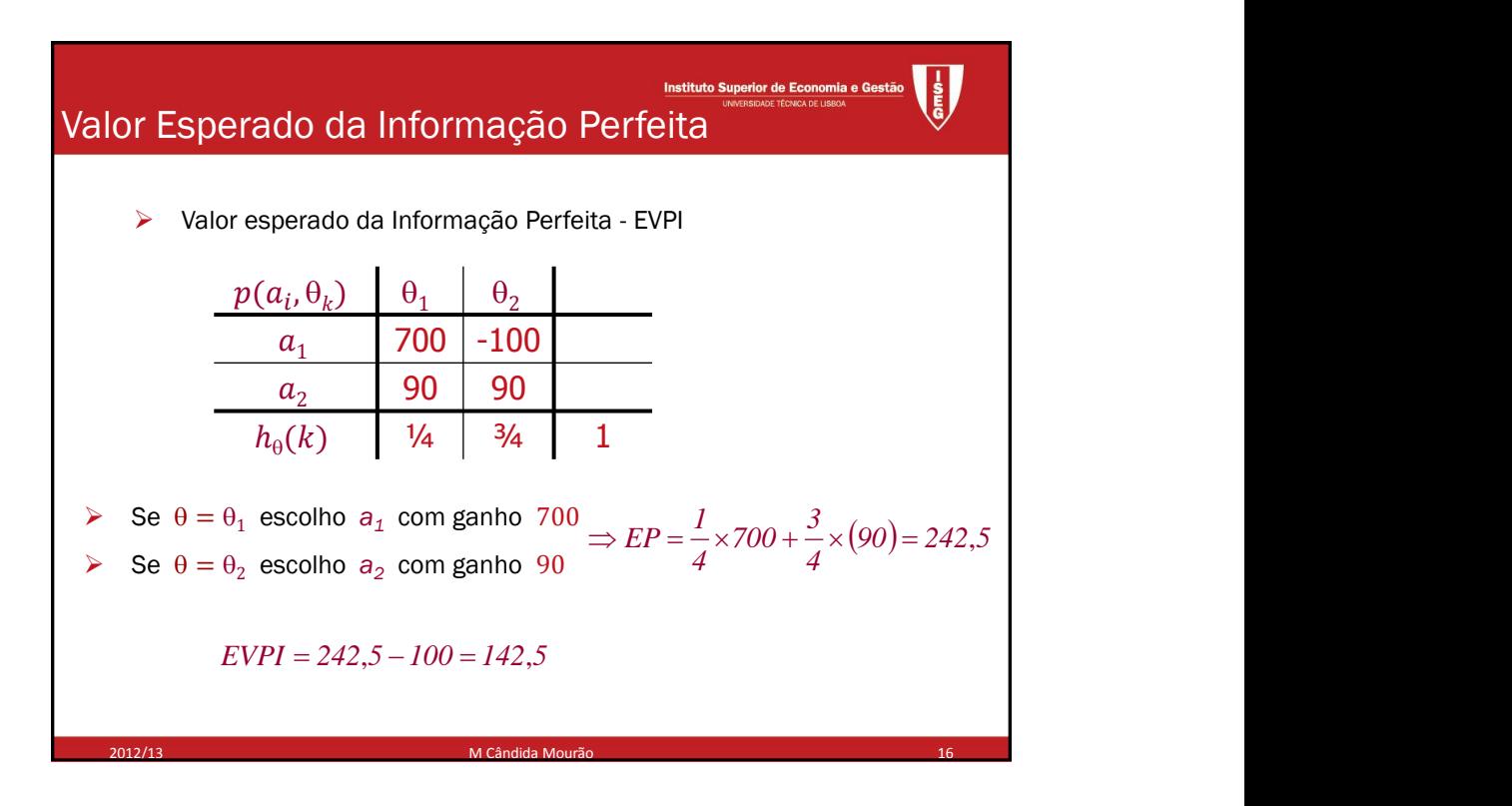

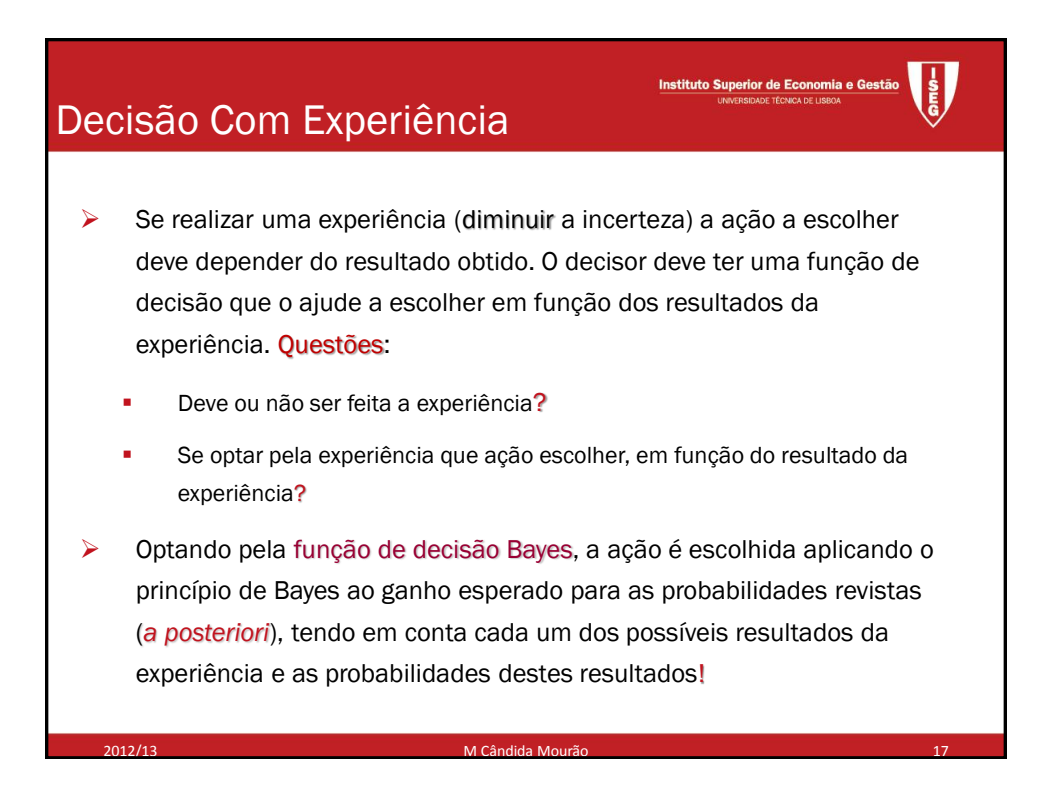

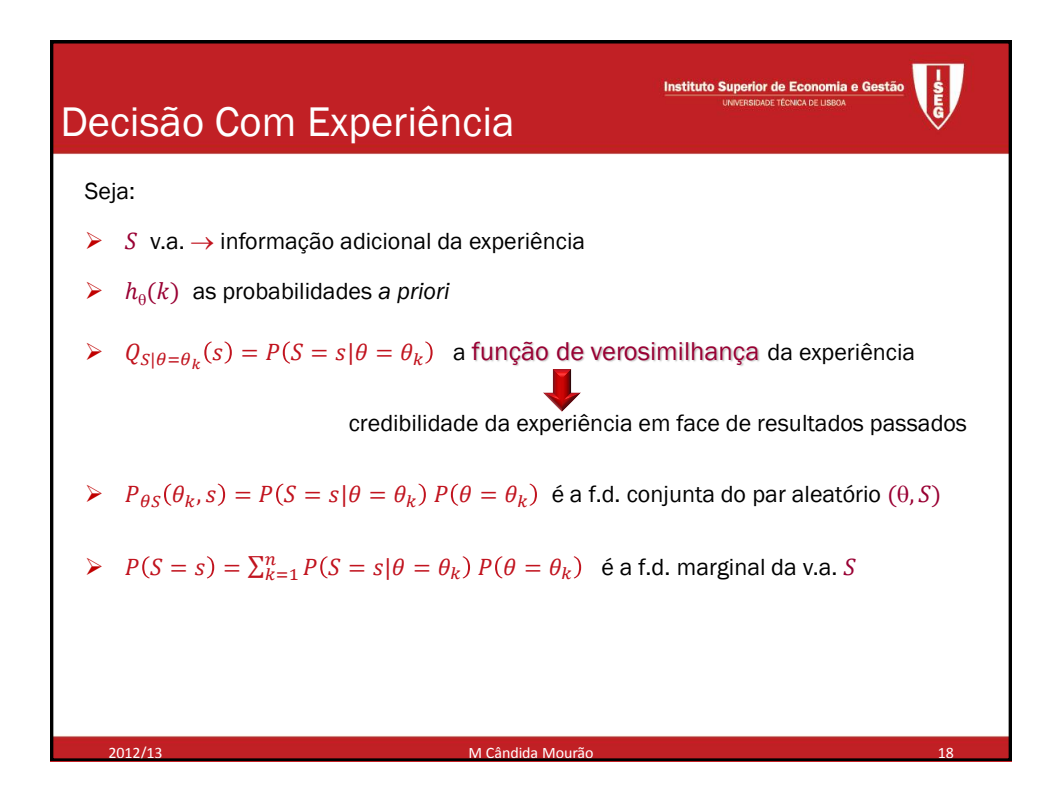

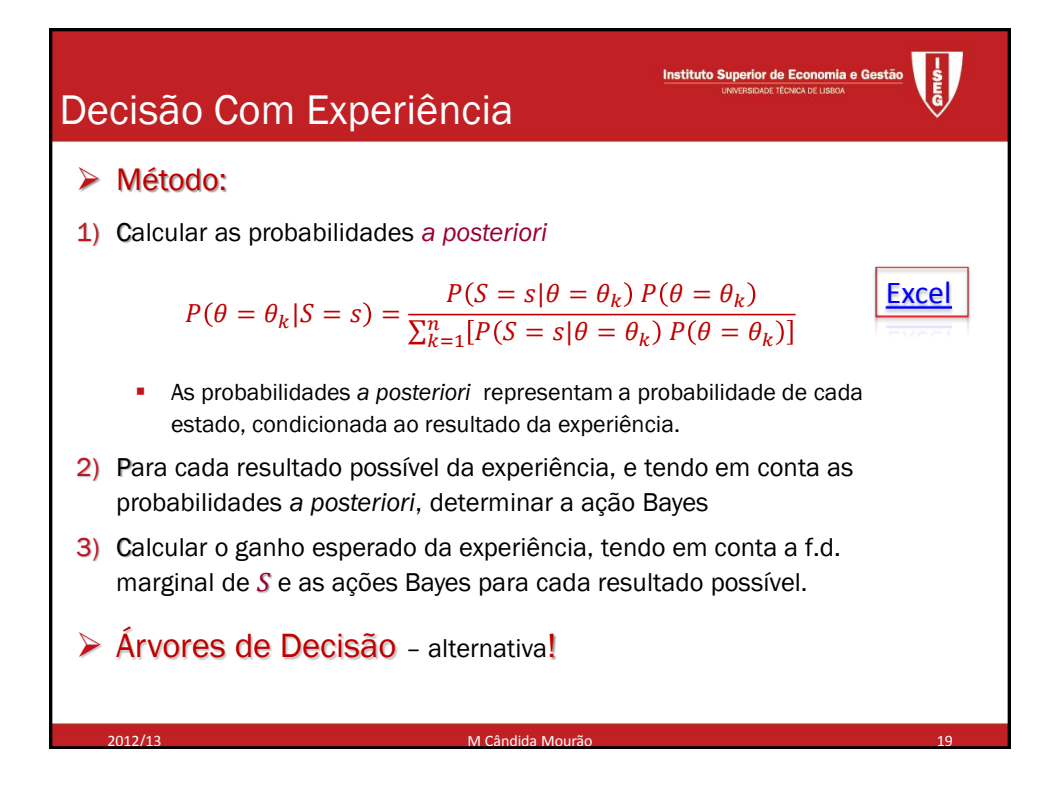

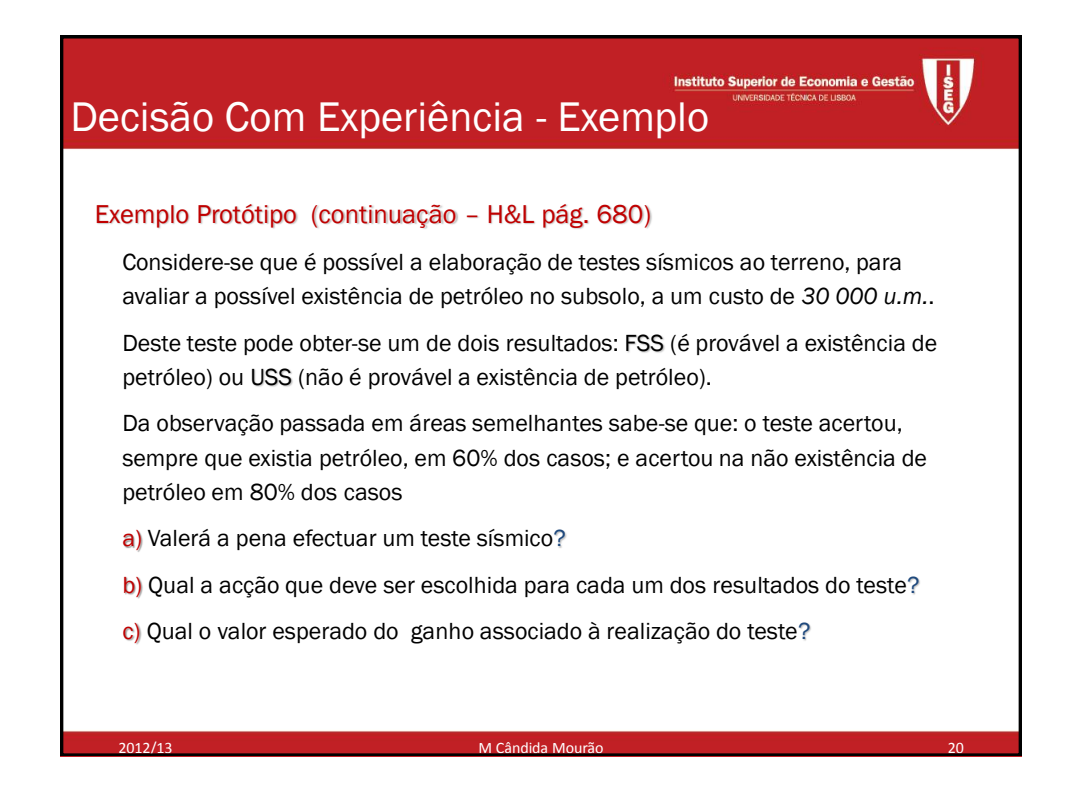

![](_page_10_Figure_1.jpeg)

![](_page_10_Picture_204.jpeg)

![](_page_11_Figure_1.jpeg)

![](_page_11_Picture_286.jpeg)

![](_page_12_Figure_1.jpeg)

![](_page_12_Picture_227.jpeg)

![](_page_13_Figure_1.jpeg)

![](_page_13_Figure_2.jpeg)